#### **Multi-Tiered Storage with Xrootd at ATLAS Western Tier 2**

#### Andrew Hanushevsky Wei Yang

SLAC National Accelerator Laboratory

# **Why Divide Storage into Tiers?**

- ALTAS production jobs stage input files to batch nodes, **BUT** analysis jobs read directly from Xrootd storage
- Need high performance storage to serve the random/sparse IO from analysis jobs
- Data becomes cold quickly

Questions:

- Do we really need to keep on buying high performance storage for all data?
- Can we divide storage into tiers and federate them?

#### **Data is cooling down …**

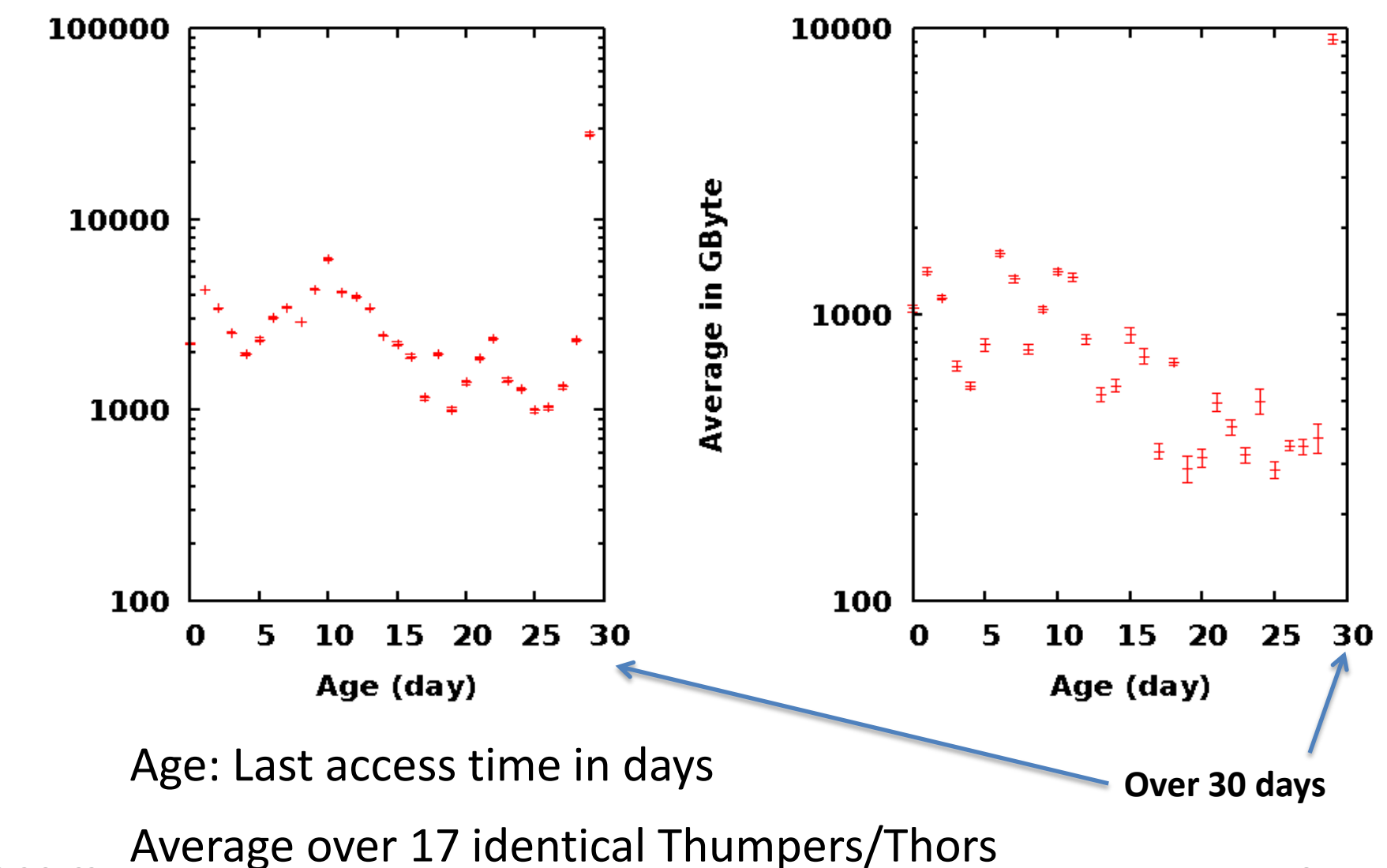

Average Number of Files

#### **Design a Two-Tier Storage for ATLAS?**

**Top tier entrance:**

- GridFTP data import (over WAN)
- Direct reading by analysis jobs
- All job outputs

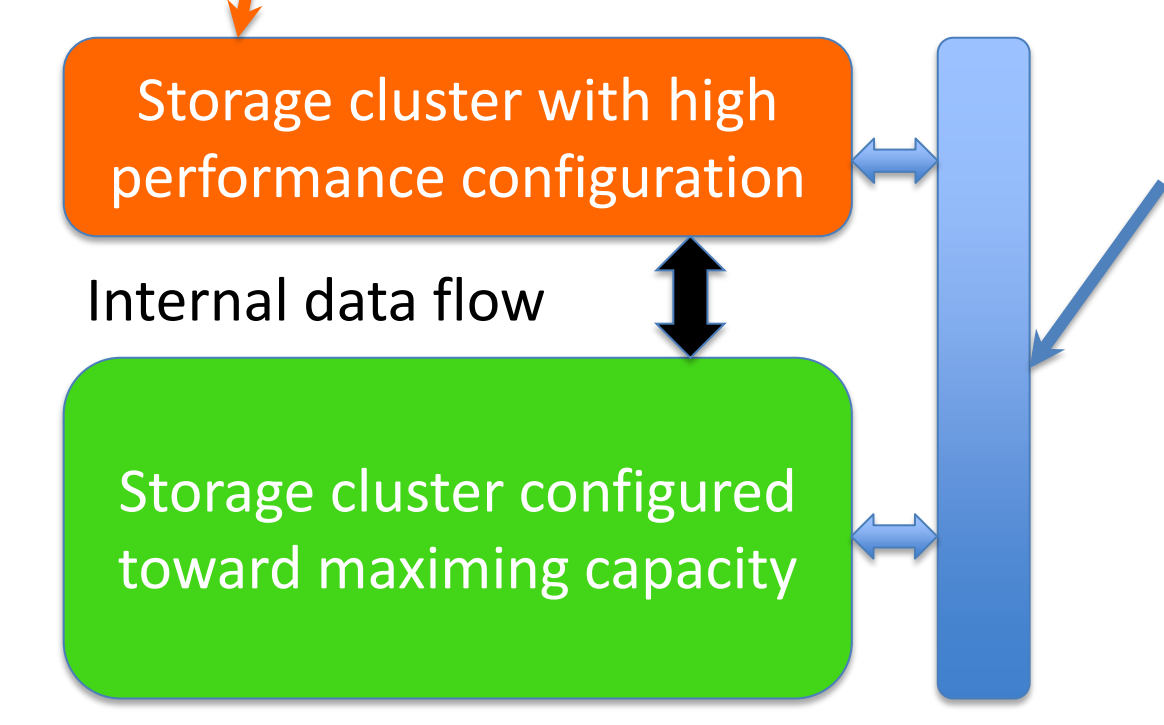

**All tier entrance** sees all storage:

- SRM & Data management
- Data stage-in by production jobs
- GridFTP data export

# **Design details**

- Uniform name space
- Data move between storage tiers automatically
	- Top moves cold data to back when space is needed
	- Reading at top triggers data stage-in from bottom
- Data movement is driven by the top tier

– transparent to jobs, use Xrootd/FRM

• Validate checksum for all data movement

## **File Residency Manager**

- FRM glues the two storage tiers together
	- It is Xrootd's generic virtual remote storage interface.
	- What it does? Stage, Migration, Purge

 **Stage:** frm.xfr.copycmd in your\_stage-in\_script \$LFN other\_args **Migration:** frm.xfr.copycmd out your\_migrate\_script \$LFN other\_args  **Purge:** frm.purge.policy \* 1024g 2048g hold 48h polprog frm.purge.polprog pfn | your\_purge\_script other\_args

"**stage**" will put open() on hold until file is staged

- Simple to use.
	- Scripts. You have full control
	- Scripts' return code and stdout will be checked
- Checking status:

frm\_admin –c config\_file query all lfn qwt

# **Implementation at SLAC**

- Top Tier storage
	- 17 Thumpers/Thors with Solaris/ZFS
	- 1TB /2 spindles, raid 1 (mirror), 7200rpm SATA
	- Total 748 spindling disks, ~340TB usable
	- Run xrootd/cmsd/FRM
- Bottom Tier storage
	- 5 hosts, each 6x 30-disk raid 6 + 1 hot spare
	- $-1$  host, 6x 15-disk raid  $6 + 1$  hot spare
	- 2TB/spindle, 5400rpm SATA
	- Total 990 spindling disks, ~1.6PB usable
	- Run xrootd/cmsd

#### **Activity at Bottom Tier**

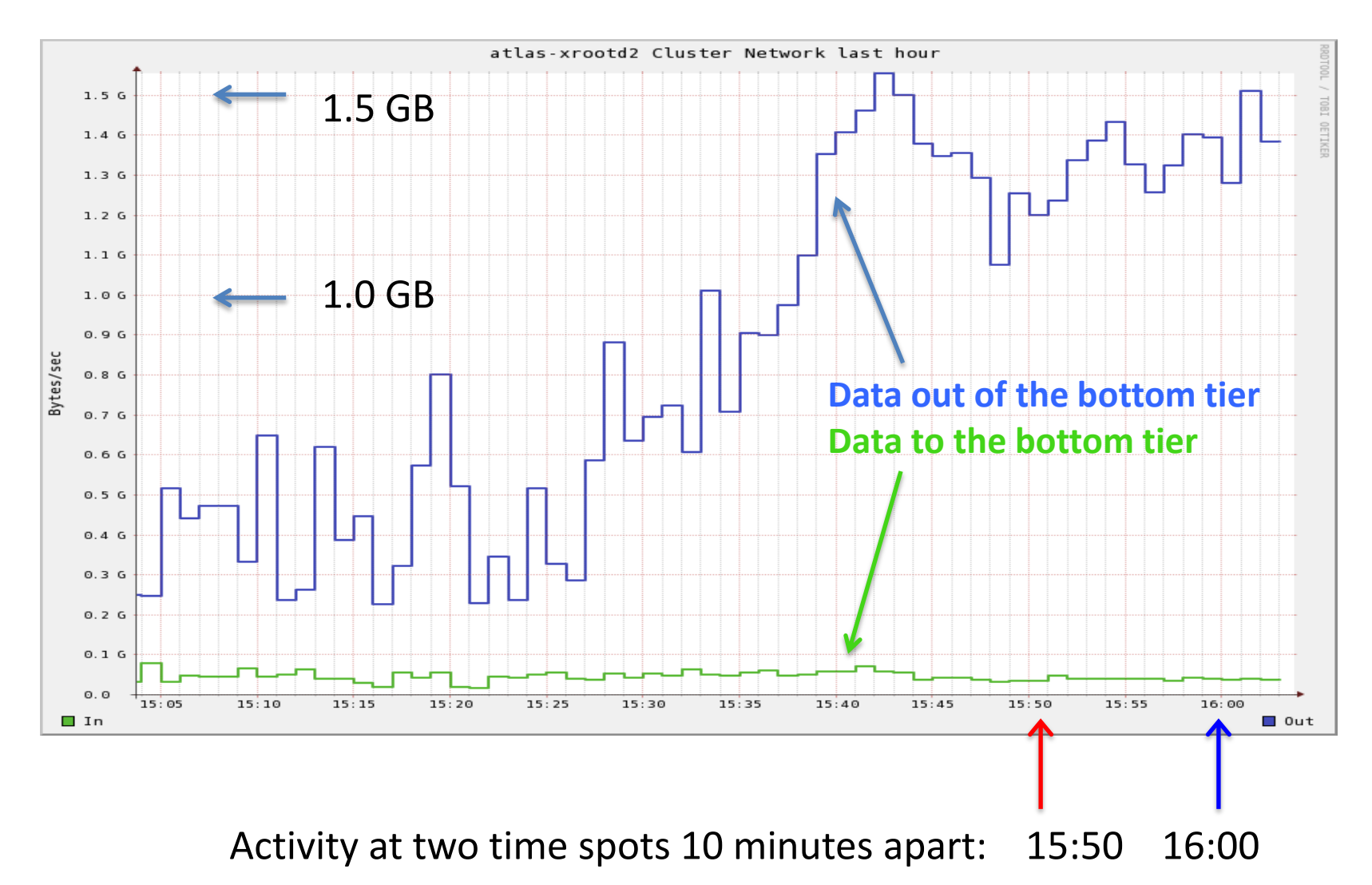

#### **Cost (delay) of Stage-in**

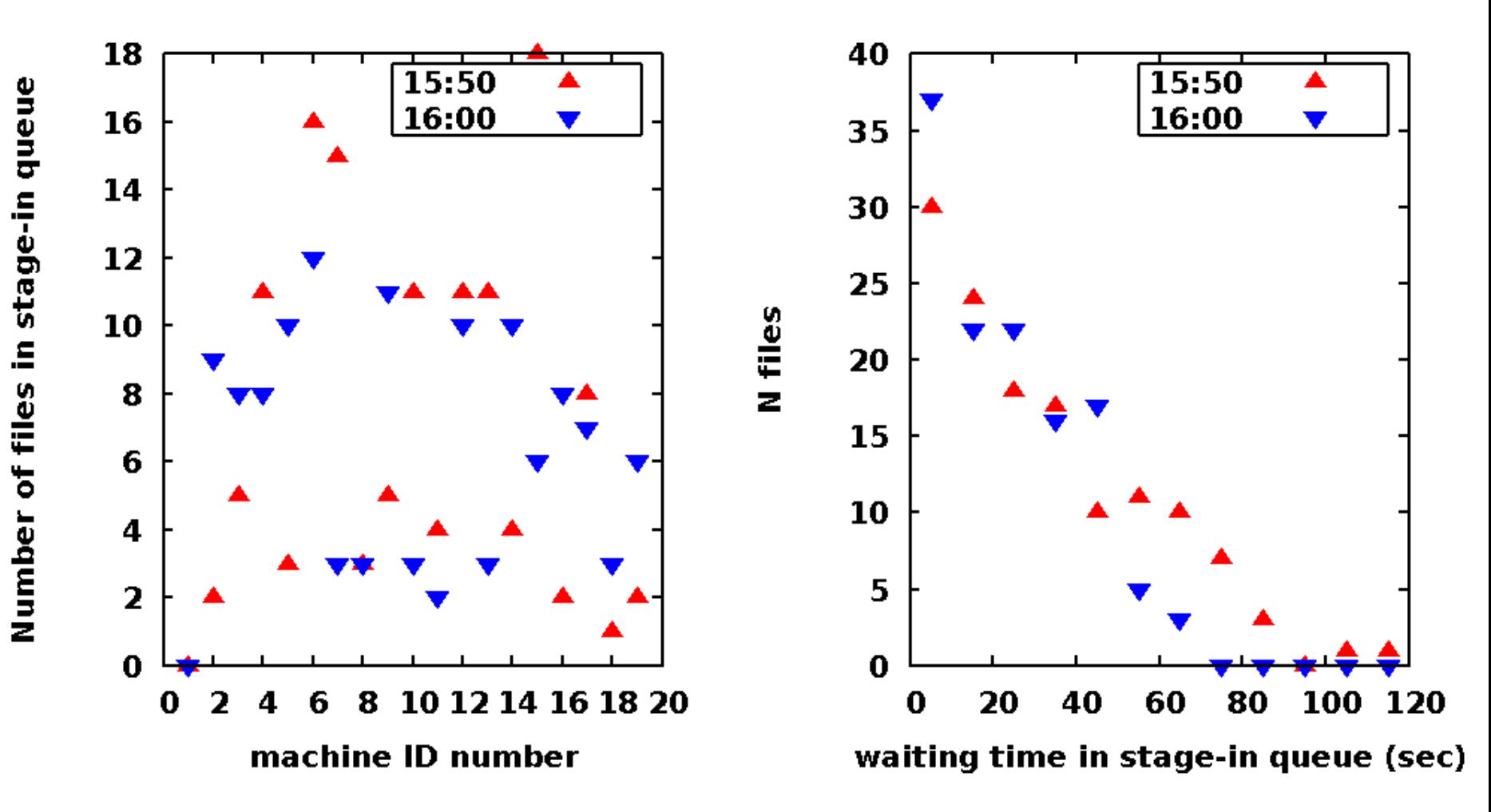

~400 running jobs

# **Other benefits of tiered storage**

- Outage of a node in bottom tier has very little impact to the operation
- Allow scheduling top tier node outage without down time
	- Need to vacation the data, could be days
- Data constantly spread across all top tier nodes.
	- Natural avoids hot spots.
	- Bottom tier doesn't have to have more space

# **Operational Experience**

- Moving small files is inefficient
	- This is the case for all storage and data transfers
	- Xrootd's look-up delay for new files is expensive for small file migration from top to bottom.
		- Bypass back tier redirector to improve performance
- Resource intensive operation when vacating a storage node.
	- Multiple steps, need to be careful

#### **Future Developments**

- Build 3 tier storage system
	- Top SSD (an array of 12 SSD's is ready)
		- We know we can get 48Gbps with 250K IOPS
	- Middle 7,200rpm HD's
		- First stop for new data
	- Bottom 5,400rpm HD's
- Trick will be to properly manage the SSD's
	- We suspect that as SSD's become cheaper 2-tier setup will be more appealing